## TPRI / Tejas LEE Updates for 2022-2023

Tango Software has been the leader in early reading assessments for over 20 years because we continue to innovate and listen to our districts. We love our teachers and are always looking for ways to make things easier and more effective to target instruction and support reading achievement. We appreciate the opportunity to assist this critical part of each student's education.

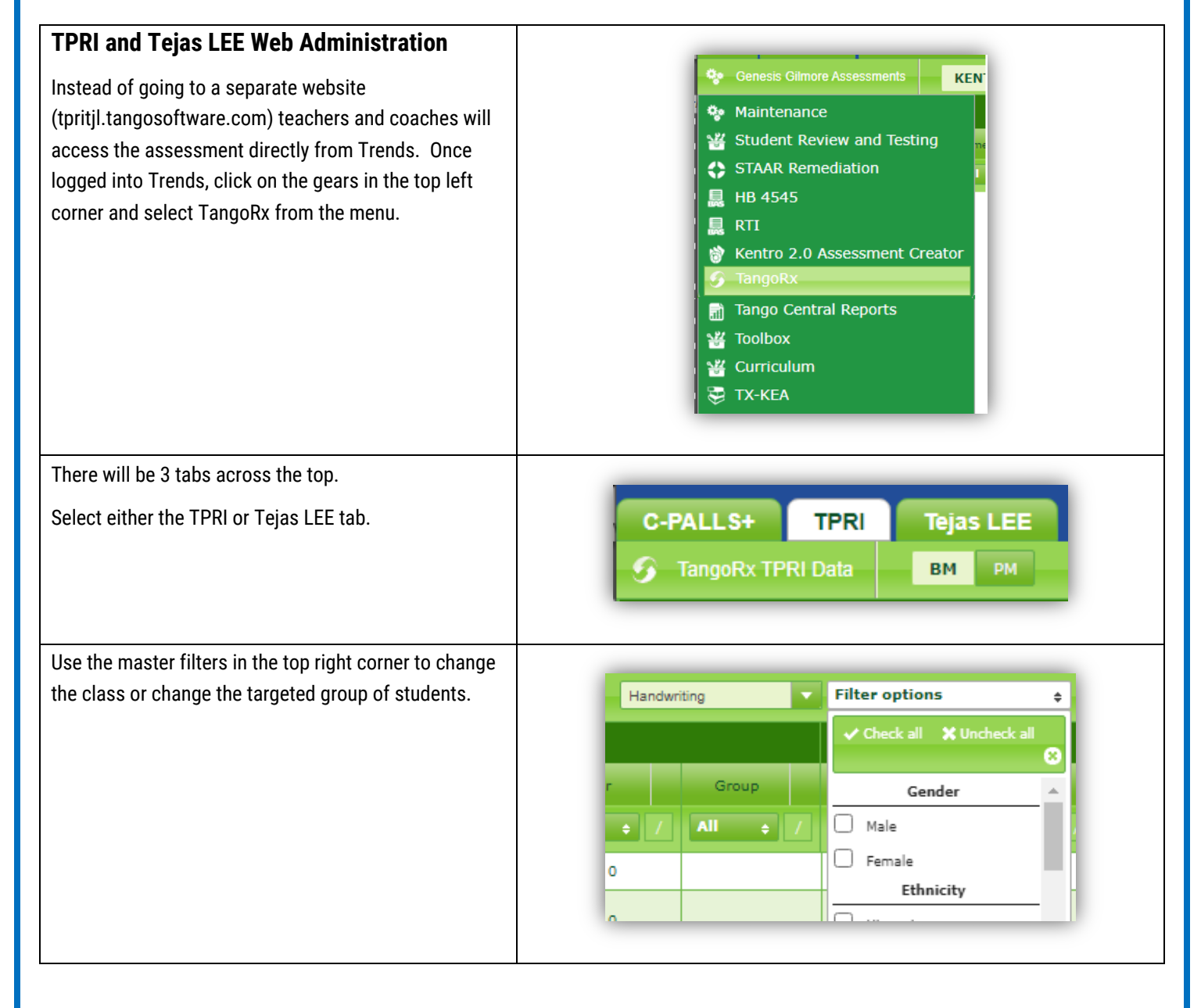

![](_page_1_Picture_109.jpeg)

![](_page_2_Figure_0.jpeg)